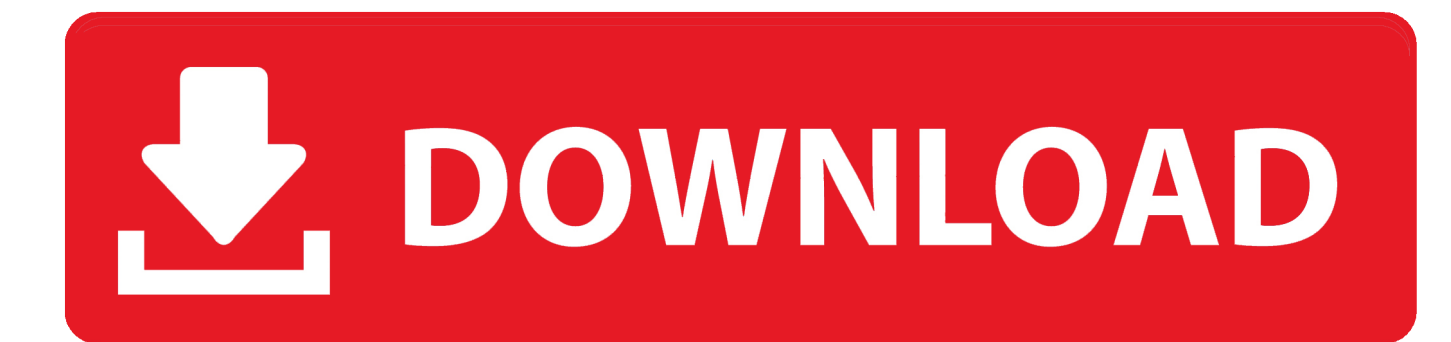

[Photos Library Missing Mac](https://peaceful-euclid-7f2f2d.netlify.app/Seagate-Driver-For-Mac#homs=NCHjNyPXeiZ9gDVHgumwynbYzUL2CZLwtGK==)

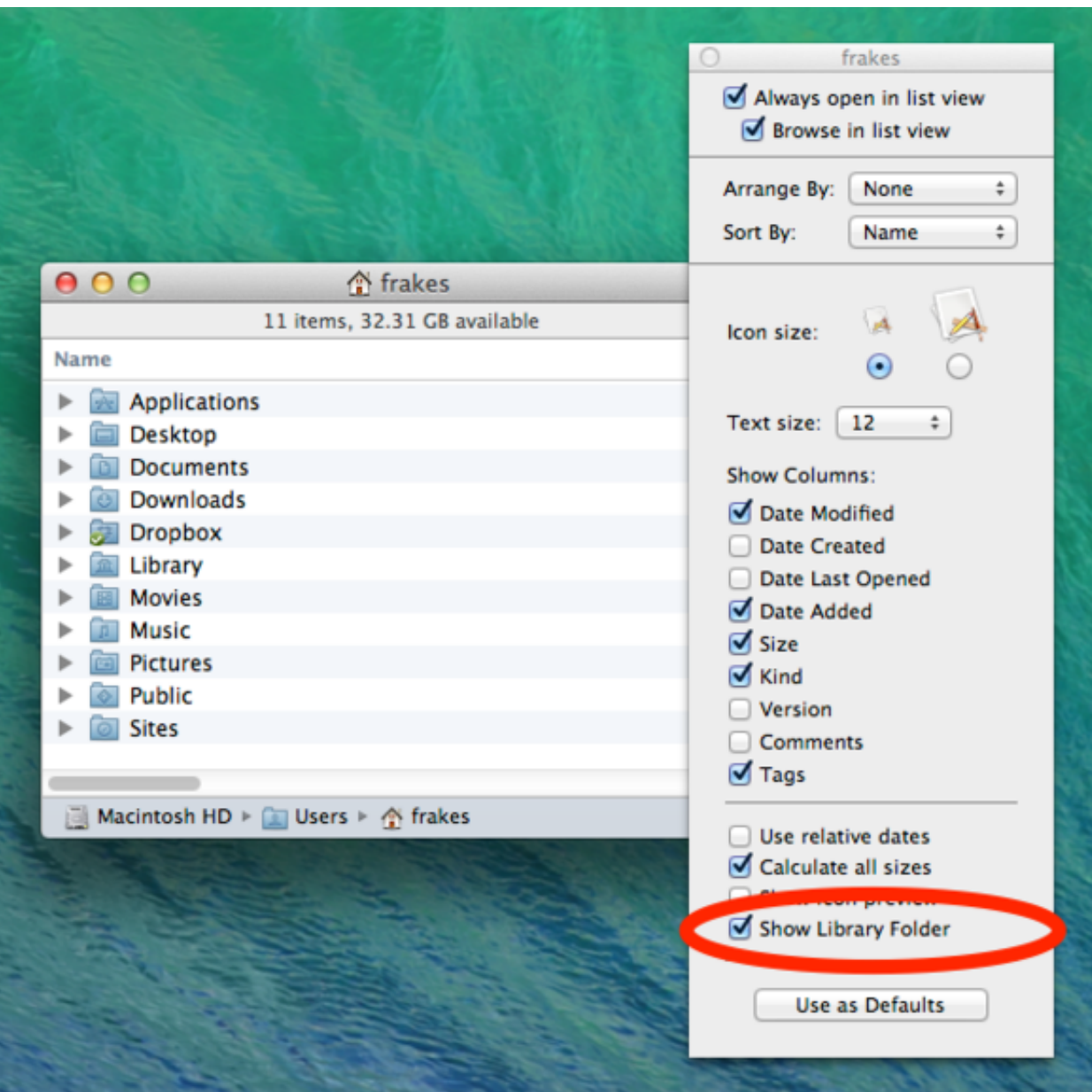

[Photos Library Missing Mac](https://peaceful-euclid-7f2f2d.netlify.app/Seagate-Driver-For-Mac#homs=NCHjNyPXeiZ9gDVHgumwynbYzUL2CZLwtGK==)

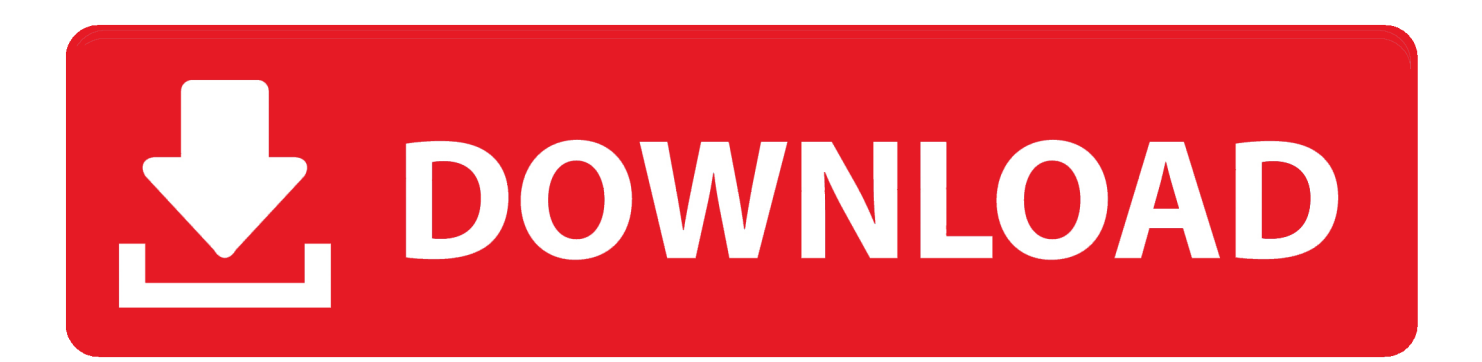

When photos go missing from your iPhoto collection, it usually falls under two specific situations.. POSSIBLE ISSUE — When you launch the iPhoto application, it seems to load your photo collection just fine.. Oct 16, 2019 Mastering Photos for Mac How to set up and start using Photos on your Mac You can store, organize, share, edit, and more, all in the Photos app for Mac.. You will need to work your way through both and figure out which one you are dealing with.

## **library missing from mac**

library missing from mac, library missing book stardew valley, library missing excel, library missing, library missing vba, library missing debug symbols, library missing itunes, library missing books, icloud music library missing, dyld 0x1 library missing, missing /library/developer/commandlinetools/usr/bin/xcrun, missing library xdoclet-1.2.1.jar

## **library missing excel**

## **library missing vba**

e10c415e6f